# *Cnc Jde User Guide*

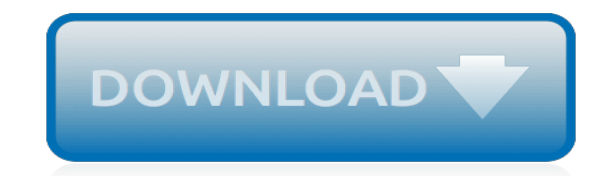

*Thank you for downloading cnc jde user guide. Maybe you have knowledge that, people have look hundreds times for their favorite novels like this cnc jde user guide, but end up in malicious downloads.*

*Rather than reading a good book with a cup of coffee in the afternoon, instead they are facing with some infectious bugs inside their desktop computer.*

*cnc jde user guide is available in our digital library an online access to it is set as public so you can download it instantly.*

*Our digital library hosts in multiple countries, allowing you to get the most less latency time to download any of our books like this one.*

*Merely said, the cnc jde user guide is universally compatible with any devices to read.*

## **Cnc Jde User Guide**

1.1 Configurable Network Computing Overview. Oracle's JD Edwards Configurable Network Computing is an application architecture that enables interactive and batch applications, composed of a single code base, to run across a network of multiple server platforms and databases.

## **Introduction to Configurable Network Computing Implementation**

Cnc Jde User Guide cnc jde user guide 1.1 configurable network computing overview. oracle's jd edwards configurable network computing is an application architecture that enables interactive and batch applications, composed of a single code base, to run across a network of multiple server Download Cnc Jde User Guide PDF - thingser.com

## **Cnc Jde User Guide - oldgoatfarm.com**

Cnc Jde User Guide 1.1 Configurable Network Computing Overview. Oracle's JD Edwards Configurable Network Computing is an application architecture that enables interactive and batch applications, composed of a single code base, to run across a network of multiple server platforms

#### **Cnc Jde User Guide - laylagrayce.com**

JD Edwards EnterpriseOne Tools Configurable Network Computing Implementation Guide Release 8.98 Update 4 E14695-03 October 2013

## **JD Edwards EnterpriseOne Tools Configurable Network ...**

JD Edwards EnterpriseOne Documentation. Oracle's JD Edwards EnterpriseOne is an integrated applications suite of comprehensive enterprise resource planning software that combines business value, standards-based technology, and deep industry experience into a business solution with a low total cost of ownership.

#### **JD Edwards EnterpriseOne Documentation - oracle.com**

DOWNLOAD CNC JDE USER GUIDE cnc jde user guide pdf JDE Source features whitepapers on Oracle JD Edwards EnterpriseOne and tips, tutorials on CNC, Technical, Functional, Analysis, Installation by various authors. JDE Source | Oracle JD Edwards EnterpriseOne Whitepapers Hi Matt, What I understand is, we can setup a Job with respect to a User in ...

#### **Cnc Jde User Guide - gamediators.org**

Download Jde Basic User Manual Job Cost Introduction to JD Edwards EnterpriseOne Job Cost JD Edwards EnterpriseOne Job Cost is a useful tool for JD Edwards EnterpriseOne Engineering to Order users because of its extensive cost analysis functionality, budget revision tracking, detailed cost structure, and its

#### **Jde Basic User Manual Job Cost - travelskartindia.com**

JD Edwards CNC – Roles and Responsibilities. January 28, 2016 January 28, 2016 NIMISH JD Edwards. CNC, which literally stands for Configurable Network Computing, is a term used to refer to JD Edwards System Architects. CNCs form one of the three technical areas of expertise (and probably the most tech-savvy people) in JD Edwards ERP.

#### **JD Edwards CNC - Roles and Responsibilities**

JD Edwards EnterpriseOne Documentation – Online & PDF. Posted on September 20, 2010 May 9, 2012 by Deepesh M Divakaran. Following are the updated links to the Oracle JD Edwards EnterpriseOne documentation. All the following documentation are available for offline use as PDF files too.

#### **JD Edwards EnterpriseOne Documentation – Online & PDF ...**

Configurable Network Computing or CNC is JD Edwards's (JDE) client–server proprietary architecture and methodology that implements its highly-scalable enterprise-wide business solutions software that can run on a wide variety of hardware, operating systems (OS) and hardware platforms.Now a division of the Oracle Corporation, Oracle continues to sponsor ongoing development of the JD

Edwards ...

#### **Configurable Network Computing - Wikipedia**

Cnc Jde User Guide - Laylagrayce.com cnc jde user guide 1.1 configurable network computing overview. oracle's jd edwards configurable network computing is an application architecture that enables interactive and batch applications, composed of a single code base, to run across a network of multiple server

#### **Download Jde User Guide PDF - carpetingnexus.com**

Read & Download CNC Machine Manuals without Limits on any device. Your best companion in cnc machine shop. CNC programming operating manuals and many more

#### **CNC Programming Manuals User Guides PDF Files - CNC Manual**

Category: E-Books. Feb 13 2015. Business Process Models – E9.2 ... which provides a central repository from which you can access the various JD Edwards EnterpriseOne 9.1 business process models. ... The Complete Reference E-Book for download, Technical, CNC and has Enterpriseone Architecture, system, and CNC related activities. Jan 20 2010 ...

#### **E-Books | JDE Source**

Oracle JD Edwards is an ERP application.. It's huge application interms of learning.. There are 3 major categories here.. JDE functionally - who actually deals with jde functional/applications and transactions. Jde CNC/admin - who deals with jde installation, configuration and maintaining the environment.

## **Can someone give me the details about JD Edwards training ...**

Following are the links to the Oracle JD Edwards EnterpriseOne Documentation. Earlier called as Peoplebooks. All the following documentation are available for offline use as PDF files too.

[mendel meiosis reinforcement study guide answers,](http://www.vanq.org/mendel_meiosis_reinforcement_study_guide_answers.pdf) [free alaska travel guide book](http://www.vanq.org/free_alaska_travel_guide_book.pdf), [logitech cordless keyboard for](http://www.vanq.org/logitech_cordless_keyboard_for_wii_user_guide.pdf) wij user guide, [ansi z535 guide](http://www.vanq.org/ansi_z535_guide.pdf), [Chemistry Guided Reading And Study Workbook Chapter 17 Answers,](http://www.vanq.org/chemistry_guided_reading_and_study_workbook_chapter_17_answers.pdf) [wordpress](http://www.vanq.org/wordpress_install_guide.pdf) [install guide](http://www.vanq.org/wordpress_install_guide.pdf), [Fiat Punto User Manual,](http://www.vanq.org/fiat_punto_user_manual.pdf) [user guide 306 xr 1 8](http://www.vanq.org/user_guide_306_xr_1_8.pdf), [jd edwards a developers guide](http://www.vanq.org/jd_edwards_a_developers_guide.pdf), [Toshiba Dynadock](http://www.vanq.org/toshiba_dynadock_user_manual.pdf) [User Manual](http://www.vanq.org/toshiba_dynadock_user_manual.pdf), [chapter 15 solutions study guide answers](http://www.vanq.org/chapter_15_solutions_study_guide_answers.pdf), [greenlee 849 user guide](http://www.vanq.org/greenlee_849_user_guide.pdf), [oracle application soa guide,](http://www.vanq.org/oracle_application_soa_guide.pdf) [a](http://www.vanq.org/a_guide_to_mysql.pdf) [guide to mysql,](http://www.vanq.org/a_guide_to_mysql.pdf) [raspberry pi user guide free download](http://www.vanq.org/raspberry_pi_user_guide_free_download.pdf), [ecg semiconductor master replacement guide free](http://www.vanq.org/ecg_semiconductor_master_replacement_guide_free_download.pdf) [download](http://www.vanq.org/ecg_semiconductor_master_replacement_guide_free_download.pdf), [hamlet study guide with answers](http://www.vanq.org/hamlet_study_guide_with_answers.pdf), [clevo d900t user guide](http://www.vanq.org/clevo_d900t_user_guide.pdf), [canon a630 user guide,](http://www.vanq.org/canon_a630_user_guide.pdf) [Free Download For](http://www.vanq.org/free_download_for_kia_rondo_user_manual.pdf) [Kia Rondo User Manual,](http://www.vanq.org/free_download_for_kia_rondo_user_manual.pdf) [world history 9th grade study guide](http://www.vanq.org/world_history_9th_grade_study_guide.pdf), [siebel analytics guide,](http://www.vanq.org/siebel_analytics_guide.pdf) [guided highlighted reading](http://www.vanq.org/guided_highlighted_reading_samples.pdf) [samples,](http://www.vanq.org/guided_highlighted_reading_samples.pdf) [windows 7 instructional guide](http://www.vanq.org/windows_7_instructional_guide.pdf), [ariston awd12 user guide](http://www.vanq.org/ariston_awd12_user_guide.pdf), [Ultimate Guide To Job Interview Answers](http://www.vanq.org/ultimate_guide_to_job_interview_answers.pdf), [office 2013 quick start guides,](http://www.vanq.org/office_2013_quick_start_guides.pdf) [1994 Pontiac Firebird User Manual,](http://www.vanq.org/1994_pontiac_firebird_user_manual.pdf) [eurocave inoa user guide,](http://www.vanq.org/eurocave_inoa_user_guide.pdf) [Motorola Md7261](http://www.vanq.org/motorola_md7261_user_manual.pdf) [User Manual](http://www.vanq.org/motorola_md7261_user_manual.pdf), [canon powershot s5 guide](http://www.vanq.org/canon_powershot_s5_guide.pdf)